#### A so what can come in

ofrested as of minutes and aspectated was

למכל קים לחדרי יין מיקא בין חמול בצמנ

my vit the procedure away of all the programs for a worldwig in

the day matern police in the control and the factor call is

publicated para pour pour a component is a comment of the Plance

powell estating poes por arthod sampling control on

control to the first of any as - tome of the second come for the second

a Mascatha weat that in convert him as weather

## The Open Source Renaissance in Mainframe Technology

Elizabeth K. Joseph, Global Head, Open Source Program Office for IBM Z

[lyz@ibm.com](mailto:lyz@ibm.com)

MANAGERIA

**@pleia2**@floss.social

## What is a mainframe?

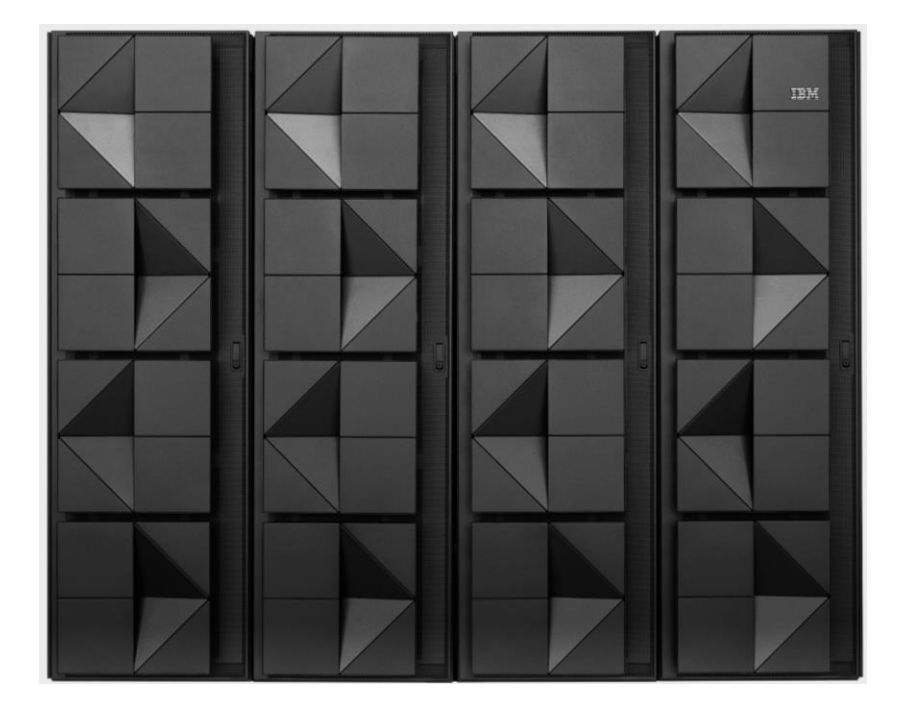

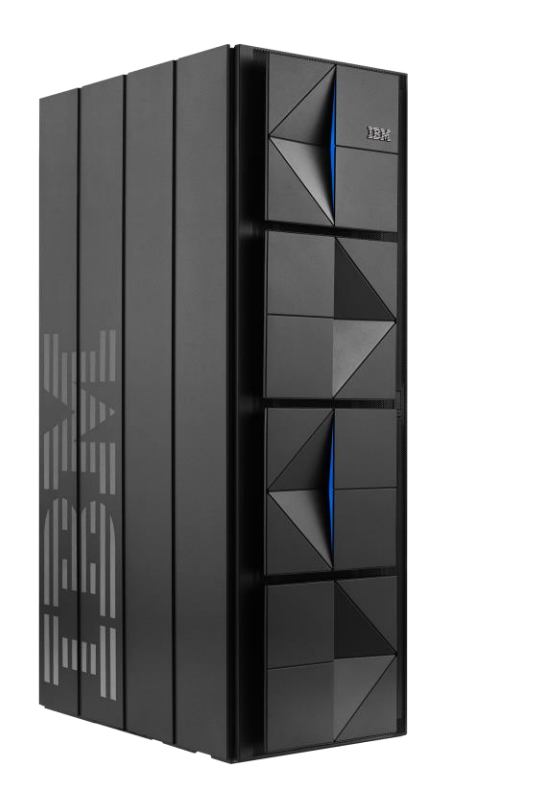

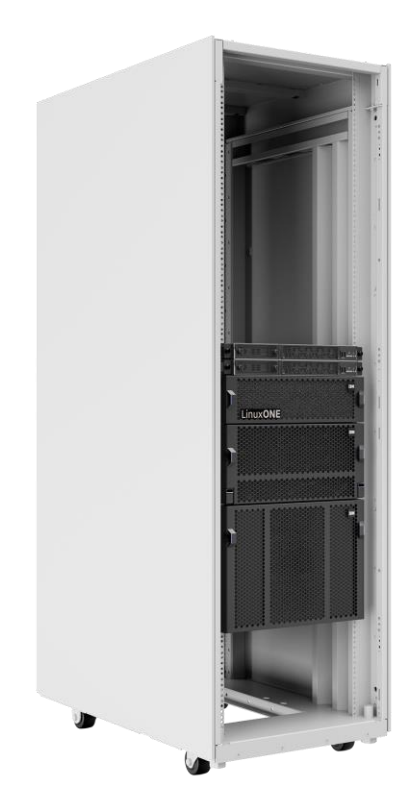

## What is a mainframe?

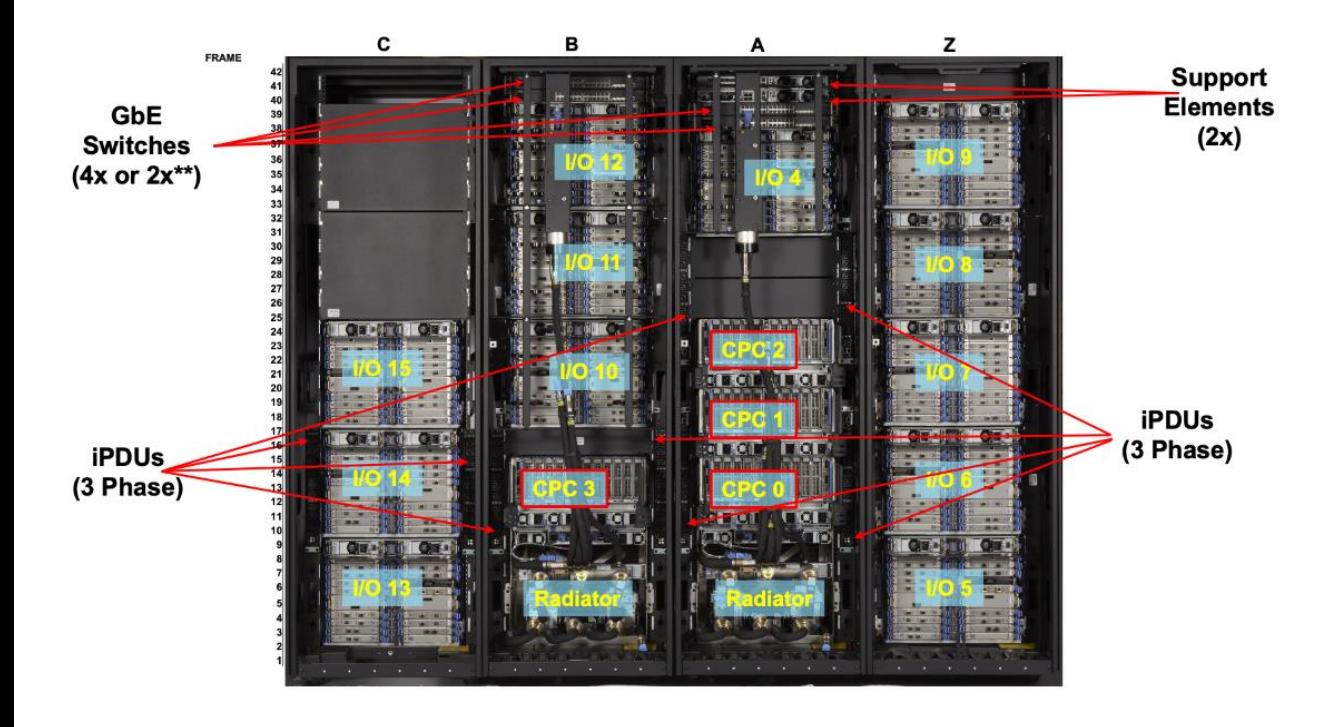

### Max setup in a 4-frame system:

- 4 Central Processor Complex (CPC) drawers
	- 200 processor cores
	- 40TB of memory
- 12 I/O drawers

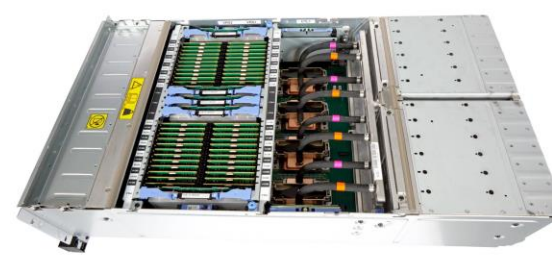

## What is a mainframe?

- **IBM Telum chip** 
	- New on-chip Integrated Accelerator for AI
	- On-chip Compression/decompression
	- CP Assist for Cryptographic Functions (CPACF) in each core
	- Fully redesigned cache system (and it's BIG!)

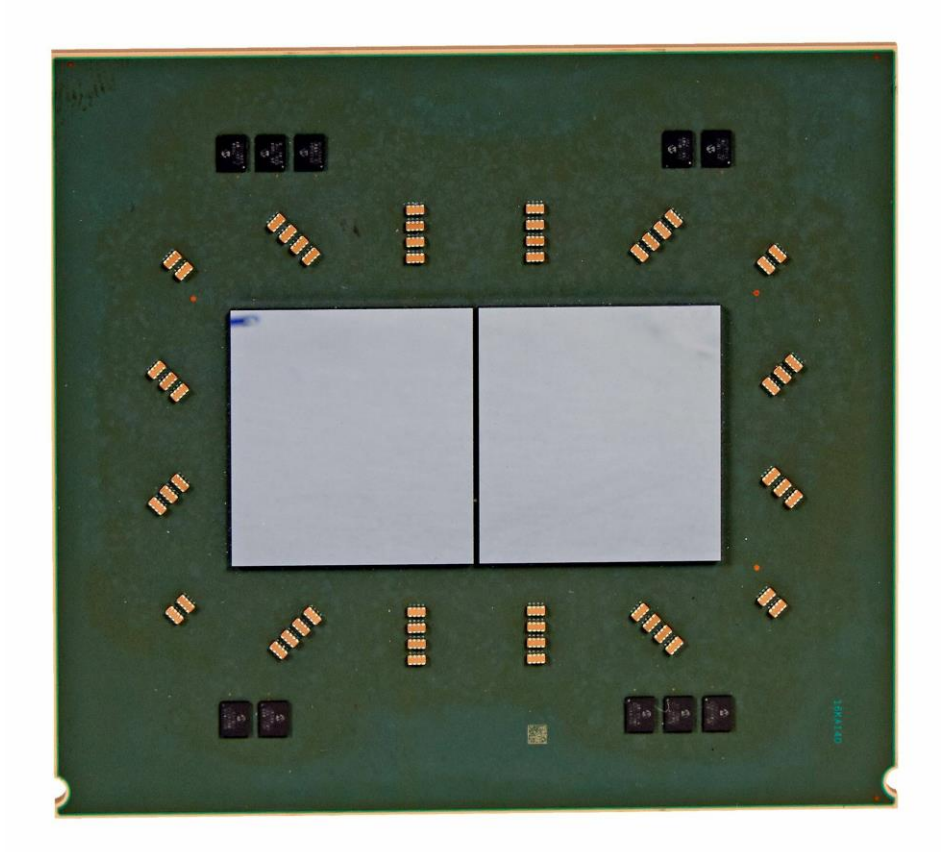

2 IBM Telum chips on an IBM z16 Dual Chip Module (DCM)

## Some *just* run Linux: IBM LinuxONE

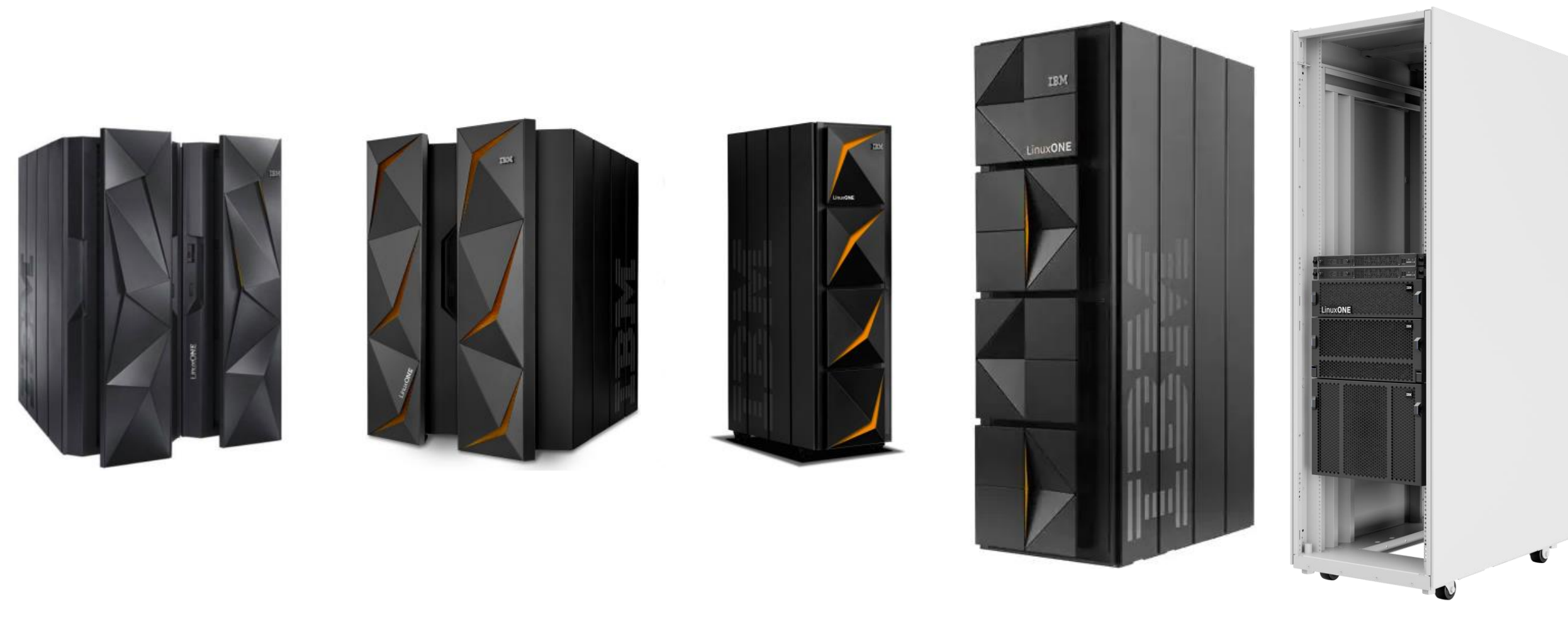

LinuxONE (2015), LinuxONE II (2017), LinuxONE III (2019), & LinuxONE 4 2022 (rack mount 2023)

## Once upon a time, we began to SHARE

"SHARE began as the first-ever enterprise IT user group back in 1955, and continues to deliver important avenues of professional growth for the industry today."<https://www.share.org/About/About-Us>

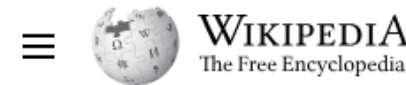

Q Search Wikipedia

Search

 $\overline{X}_{\Delta}$  3 languages  $\sim$ 

#### **SHARE Operating System**

#### Contents [hide] Article Talk Edit View history Tools  $\sim$ Read (Top) From Wikipedia, the free encyclopedia See also The SHARE Operating System (SOS) is an operating system introduced in 1959 by the SHARE user group. **SHARE Operating System** References It is an improvement on the General Motors GM-NAA I/O operating system, the first operating system for the Further reading SHARE user group **Developer** IBM 704. The main objective was to improve the sharing of programs. Discontinued **Working state External links** The SHARE Operating System provided new methods to manage buffers and input/output devices. Like GM-**Initial release** 1959; 64 years ago NAA I/O, it allowed execution of programs written in assembly language. **Available in** English SOS initially ran on the IBM 709 computer and was then ported to its transistorized successor, the IBM 7090. **Platforms** IBM 709, IBM 7090 A series of articles describing innovations in the system<sup>[1]</sup> appears in the April 1959 Journal of the Preceded by GM-NAA I/O Association for Computing Machinery. Succeeded by **IBM 7090/94 IBSYS**

[https://en.wikipedia.org/wiki/SHARE\\_Operating\\_System](https://en.wikipedia.org/wiki/SHARE_Operating_System)

## The VM & the VM Community

Some of the first community-driven work was around time-sharing and virtualization, including the first Virtual Machine (VM) software!

A wonderful history of time-sharing and virtualization technologies has been compiled by Melinda Varian: "VM and the VM Community: Past, Present, and Future" at <https://www.leeandmelindavarian.com/Melinda/>

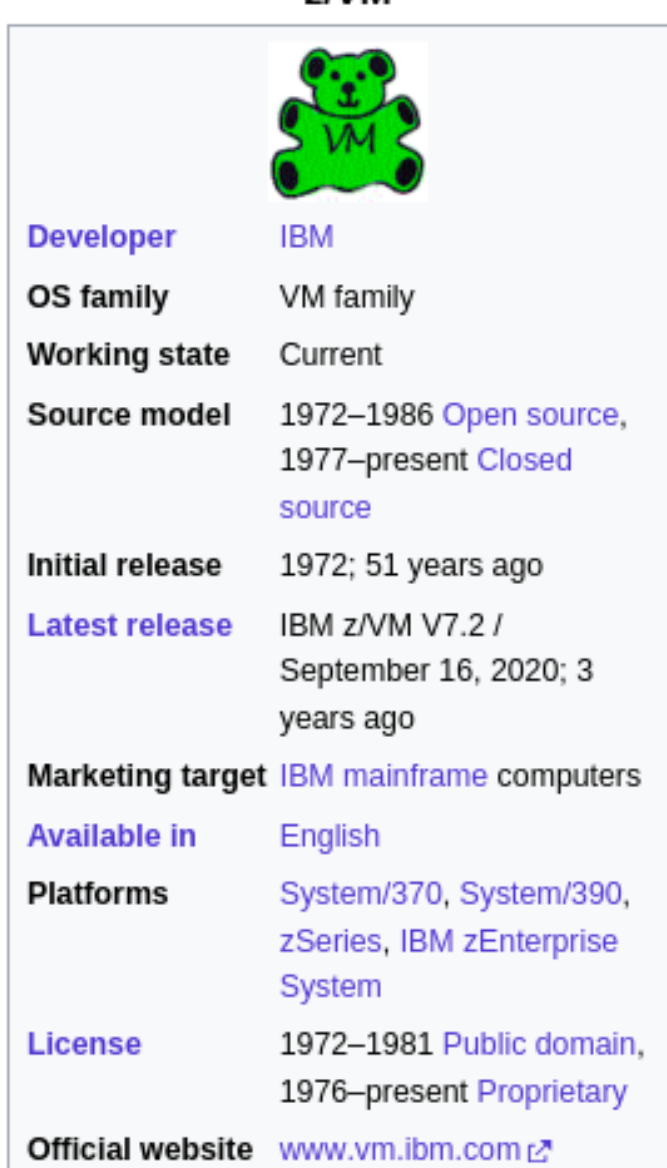

**7IVM** 

Sidebar captured from [https://en.wikipedia.org/wiki/VM\\_\(operating\\_system\)](https://en.wikipedia.org/wiki/VM_(operating_system))Nov 2023

## Let's collab on...

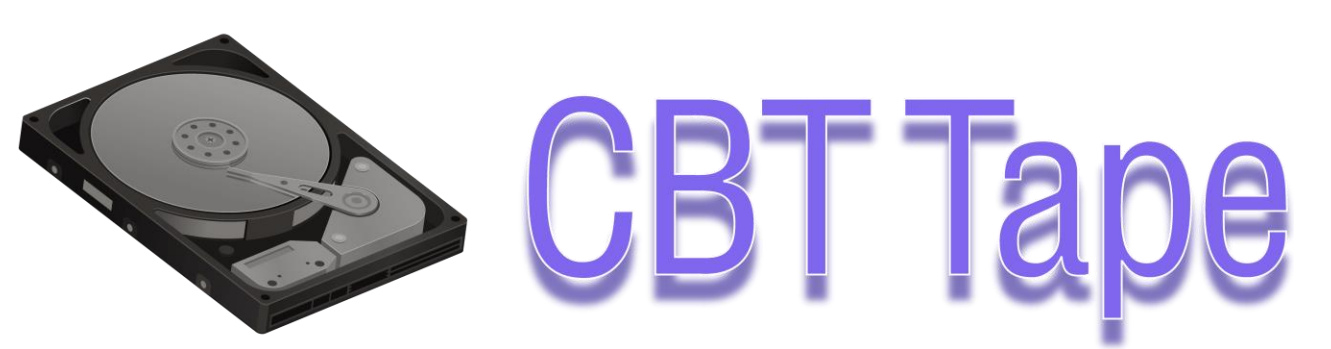

"CBT Tape is an open library of free software distribution for the IBM mainframe Multiple Virtual Storage (MVS) and OS/390 and z/OS operating system environments that continues to evolve to meet today's modern needs."

<https://www.cbttape.org/>

*"The roots of the open source movement trace back to SHARE but much of that initial collaboration came together with the CBT (Connecticut Bank and Trust) Tape in 1975. Arnold Casinghino established the CBT Tape when people started using Multiple Virtual Storage (MVS)"* [https://openmainframeproject.org/proje](https://openmainframeproject.org/projects/cbt-tape/) [cts/cbt-tape/](https://openmainframeproject.org/projects/cbt-tape/)

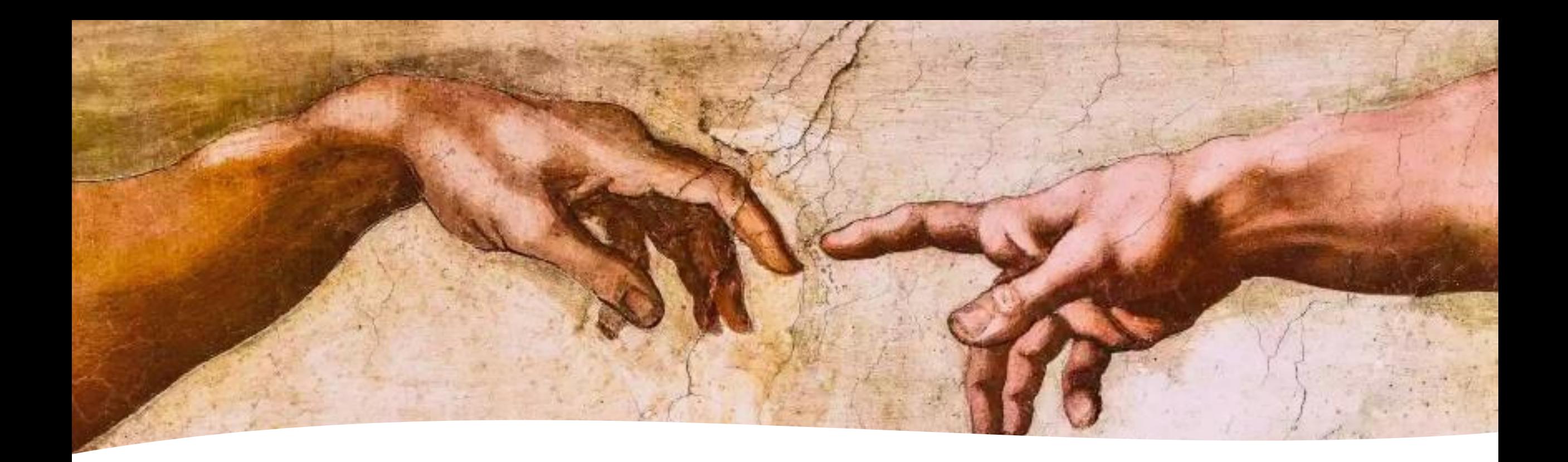

2015: The Open Source Renaissance begins

- Open Mainframe Project is launched
- IBM LinuxONE announced at LinuxCon North America in Seattle

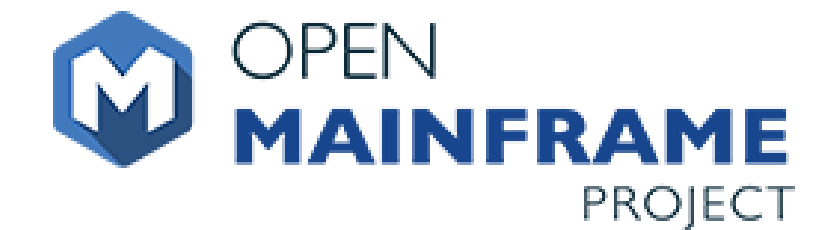

*The Open Mainframe Project was founded in 2015, as a focal point for deployment and use of Linux and Open Source in a mainframe computing environment.*

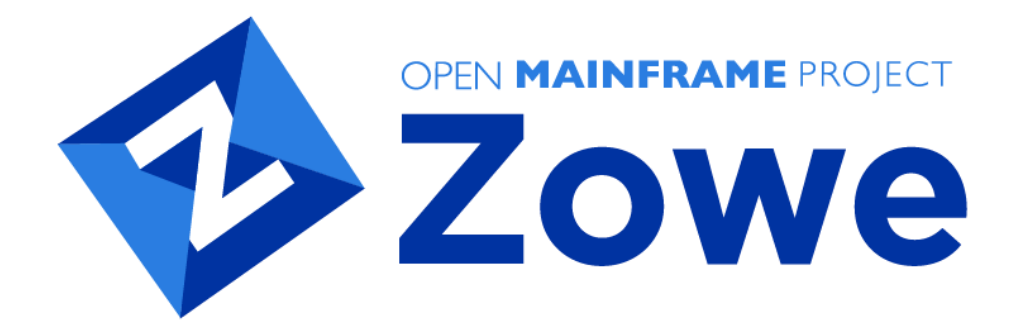

"Zowe is a new open source software framework that provides solutions that allow development and operations teams to securely, manage, control, script and develop on the Mainframe like any other cloud platform. Zowe is the first open source project based on z/OS." <https://www.zowe.org/>

"The COBOL Programming Course is an open source initiative that offers educational COBOL materials and hands-on experience with modern tooling." [https://openmainframepr](https://openmainframeproject.org/projects/cobol-programming-course/) [oject.org/projects/cobol](https://openmainframeproject.org/projects/cobol-programming-course/)[programming-course/](https://openmainframeproject.org/projects/cobol-programming-course/)

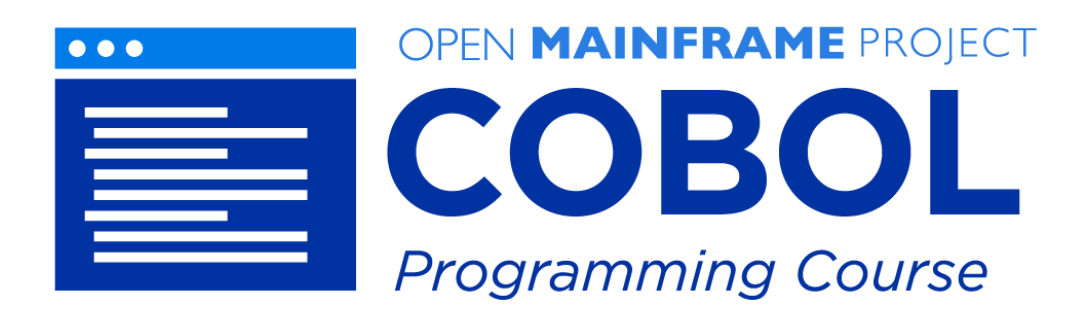

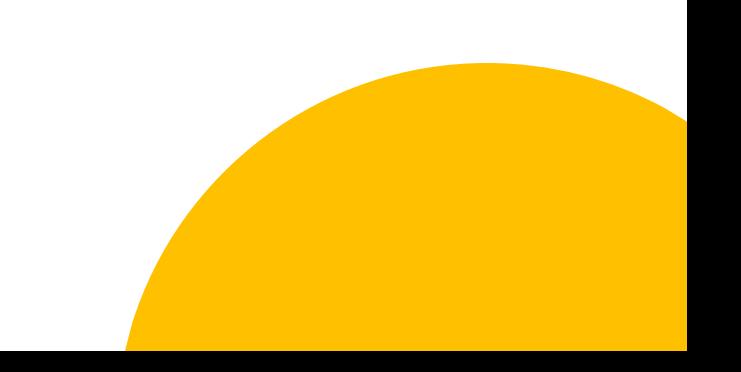

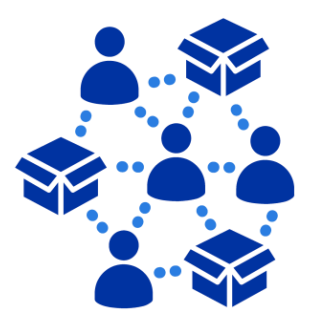

OPEN MAINFRAME PROJECT Linux **Distributions Working Group** 

"The Linux Distributions Working Group oversees the health and maintenance of the various Linux distributions s390x ports and to ensure that it is a supported architecture for all available Linux distributions in the community."

[https://openmainframeproject.org/](https://openmainframeproject.org/our-projects/working-groups/linux-distributions/) [our-projects/working-groups/linux](https://openmainframeproject.org/our-projects/working-groups/linux-distributions/)[distributions/](https://openmainframeproject.org/our-projects/working-groups/linux-distributions/)

### Open Mainframe Project Interactive Landscape

• <https://landscape.openmainframeproject.org/>

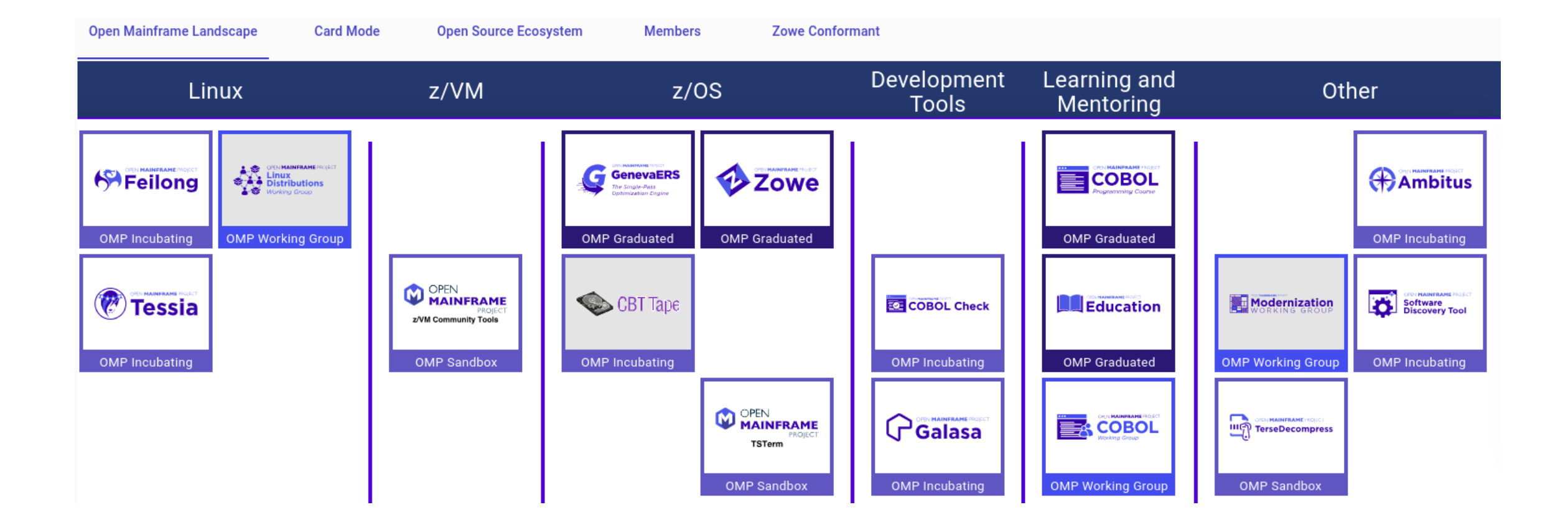

# Beyond the OMP

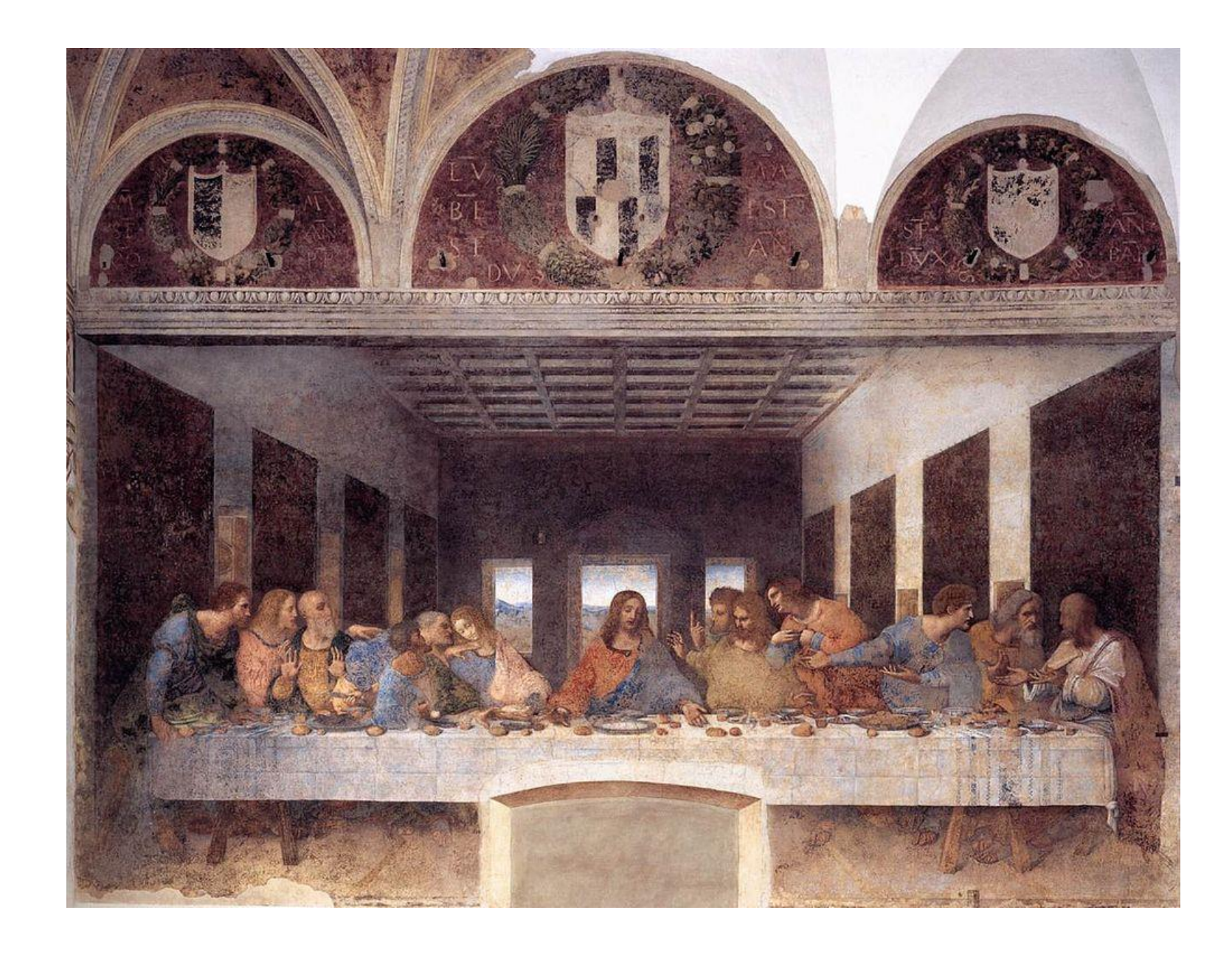

## z/OS Open Tools

"The z/OS Open Tools community is here to provide popular Open Source tools and to encourage z/OS Open Source tools development. We currently host 120+ z/OS Open Source projects"

[https://zosopentools.github.io/meta/#/](https://zosopentools.github.io/meta/)

# "Downloads for the z/OS platform"

"This repository contains sample programs and other resources that might be useful to the z/OS® operating system community. Here you will find tools for exploring the various capabilities of z/OS."

<https://github.com/IBM/IBM-Z-zOS/>

# zigi

"Git repository management from ISPF: Manage your datasets (FB/VB, PS/PO, any LRECL) with a git backend."

<https://zigi.rocks/>

[https://opensource.com/article/23/4/](https://opensource.com/article/23/4/git-mainframe) [git-mainframe](https://opensource.com/article/23/4/git-mainframe)

#### Menu Utilities Compilers Options Status Help ISPF Primary Option Menu 0 Settings Terminal and user parameters User ID . : IBMUSER View Display source data or listings Time. . . :  $22:01$ Edit Create or change source data Terminal. : 3278 Perform utility functions Screen. . : 1 Utilities Foreground Interactive language processing Language. : ENGLISH Submit job for language processing Batch Appl ID . : ISR 6 Command Enter TSO or Workstation commands TSO logon : ISPFPROC Perform dialog testing Dialog Test TSO prefix: IBMUSER IBM Products IBM program development products System ID : SOW1 SW Configuration Library Manager MVS acct. : ACCT# 10 SCLM 11 Workplace ISPF Object/Action Workplace Release . : ISPF 7.4 Additional IBM Products M More Enter X to Terminate using log/list defaults Licensed Materials - Property of IBM Copyright IBM Corp. 1980, 2019. 5650-ZOS US Government Users Restricted Rights -Use, duplication or disclosure restricted by GSA ADP Schedule Contract with IBM Corp. Option  $==$ > Local Repo Remote Repo Handy Functions  $611226.$ General Helb Current Repository --------------- (ZIGI v3r17) ------------ Row 1 to 10 of 10 ZIGI Current Repository Commands Add dataset AddDsn GitCmd Git Commands Replace Replace Datasets Add all to Git Adda11 Githelp Git Help Remote Add remote GITInfo ZIGI/Git Info Branch Change Branch Set Defaults Set Check Check z/05 DSNs Gitlog Query git log SnapShot Create Escrow Record Changes Grep Find Strings Save Workspace Commit Stash Info COnvrepo Convert non-zigi Info on Repo StashL List Stashes Diff **Diff** Merge Branches Status Git Status Merge Extract Packaging Network Network Report Tag Git Tag Fetch Fetch Pu11 Pull from origin TagList List all Tags Find in table Find Push Push to origin View OMVS Dir Flow Flow Menu READme Edit README md Or F3 to cancel Enter Selection: ennennennennennennennennennen Bottom of data sammannennennennennennennen

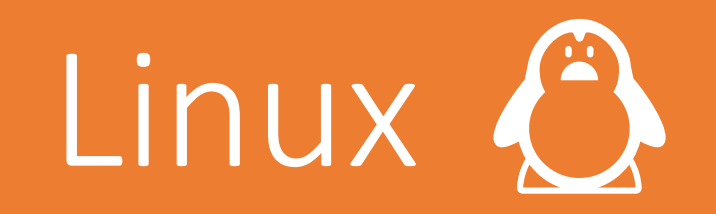

Bigfoot: Developed by Linas Vepstasin 1998-1999 as a community effort. [\(https://linas.org/linux/i370.shtml\)](https://linas.org/linux/i370.shtml)

Linux for S/390: Began when "IBM published a collection of patches and additions to the Linux 2.2.13 kernel on December 18, 1999, to start today's mainline Linux on Z. Formal product announcements quickly followed in 2000" [https://en.wikipedia.org/wiki/Linux\\_on\\_z\\_Systems](https://en.wikipedia.org/wiki/Linux_on_z_Systems)

### Linux is Linux

The same Linux as you're already familiar with!

- SUSE Linux Enterprise Server
- Red Hat Enterprise Server
- Ubuntu

Just built for another hardware architecture (s390x).

# Run everything! But better  $\ddot{\bullet}$

OpenSSL – but use on-chip crypto!

gzip – but use on-chip compression/decompression!

Want to stash your cryptographic keys somewhere secure? Use a Crypto Express Card!

Fast interaction between your VMs? There's a bus for that.

Integrate with your existing libvirt environment? No problem, you can use KVM on an LPAR! (though z/VM is pretty amazing)

Using machine learning inferencing? That's built into the CPU too. AND it uses ONNX (Open Neural Network Exchange), the open standard for machine learning interoperability.

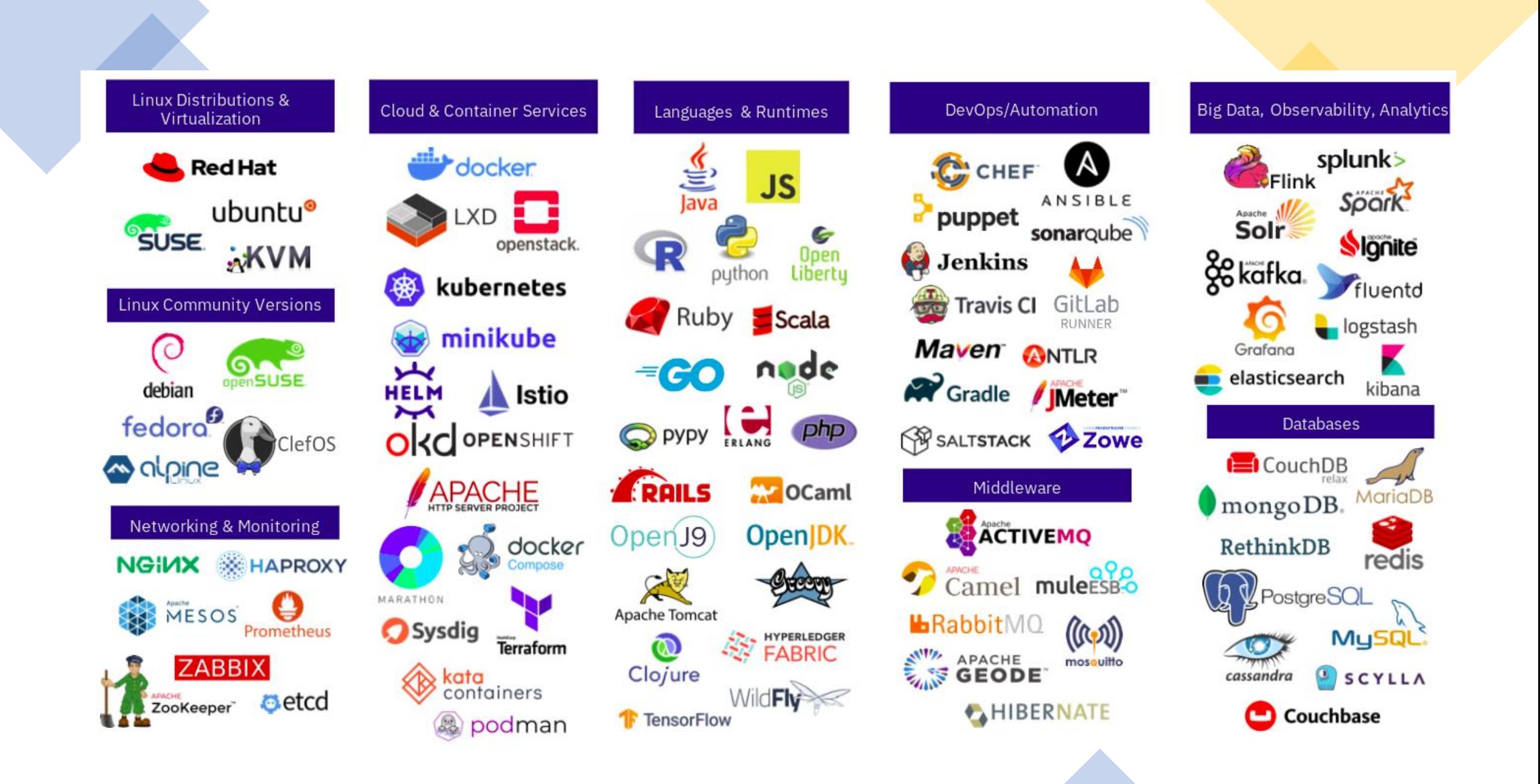

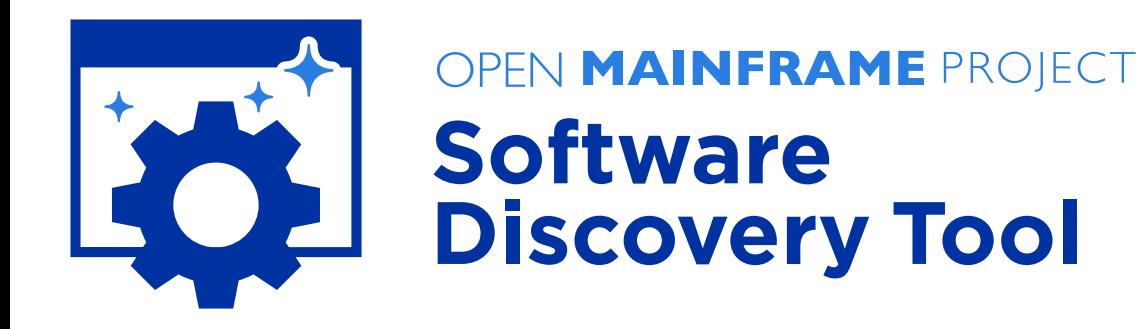

Search for open source software across various distributions, versions, and z/OS via: <https://sdt.openmainframeproject.org/>

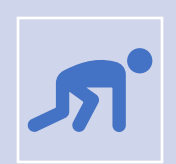

Run your own! [https://github.com/openmainframeproject/software-discovery](https://github.com/openmainframeproject/software-discovery-tool)[tool](https://github.com/openmainframeproject/software-discovery-tool)

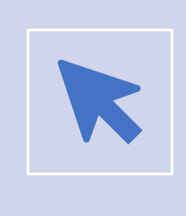

Or just browse our data sources: [https://github.com/openmainframeproject/software-discovery-tool](https://github.com/openmainframeproject/software-discovery-tool-data)[data](https://github.com/openmainframeproject/software-discovery-tool-data)

### Monthly updates from IBM and beyond

- [https://community.ibm.com/community/user/ibmz-and](https://community.ibm.com/community/user/ibmz-and-linuxone/blogs/elizabeth-k-joseph1/2023/11/09/linuxone-open-source-report-october-2023)[linuxone/blogs/elizabeth-k-joseph1/2023/11/09/linuxone-open-source](https://community.ibm.com/community/user/ibmz-and-linuxone/blogs/elizabeth-k-joseph1/2023/11/09/linuxone-open-source-report-october-2023)[report-october-2023](https://community.ibm.com/community/user/ibmz-and-linuxone/blogs/elizabeth-k-joseph1/2023/11/09/linuxone-open-source-report-october-2023)
- Community at: <https://www.ibm.com/community/z/open-source/>

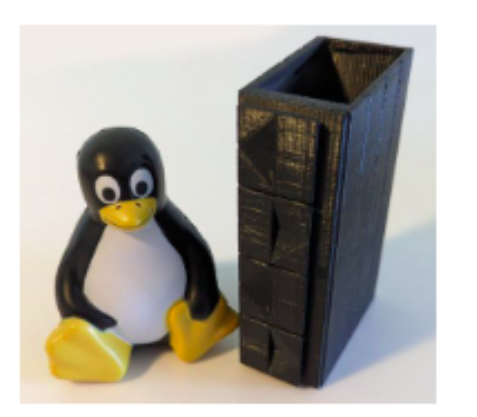

### Linux on IBM Z and LinuxONE Open Source Software Report: October 2023

#### Open Source for IBM Z and LinuxONE by Elizabeth K. Joseph | Posted on 11/09/2023

Linux on IBM Z and IBM LinuxONE use the s390x hardware architecture, so for some applications a little work sometimes has to be done so they compile and run as expected. This work is often done as a collaboration between the open source projects themselves...

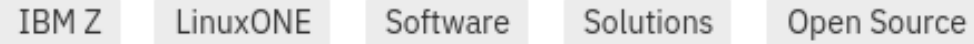

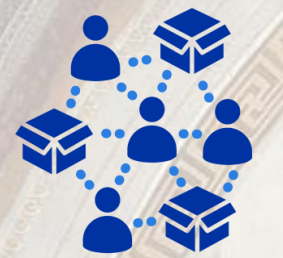

OPEN MAINFRAME PROJECT **Linux Distributions Working Group** 

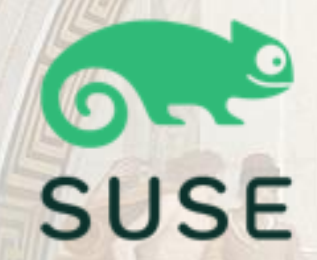

**Red Hat** 3 Ubuntu

Fedora

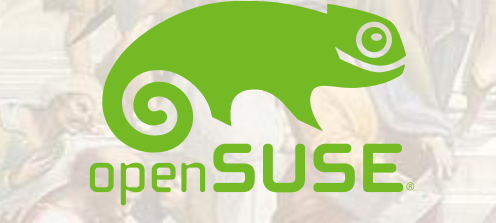

Rocky Linux

**RESERVANCE** CRAINER

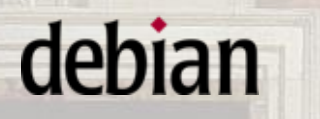

 $\circlearrowright$ 

*<u>SS</u>* AlmaLinux

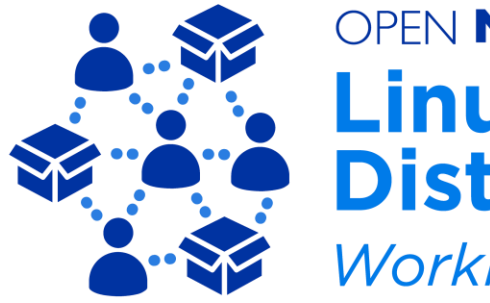

### OPEN MAINFRAME PROJECT **Linux Distributions Working Group**

- We largely collaborate via mailing list and monthly team meetings to discuss:
	- Outstanding issues of note that may impact others
	- Efforts and strategies to resolve issues
	- Sharing of patches
	- Help with infrastructure requirements
	- Porting efforts at IBM from various tools teams
- [https://wiki.openmainframeproject.org/display/Linux](https://wiki.openmainframeproject.org/display/LinuxDistrosWG) [DistrosWG](https://wiki.openmainframeproject.org/display/LinuxDistrosWG)

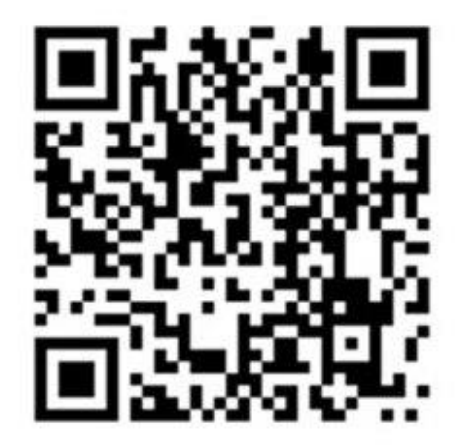

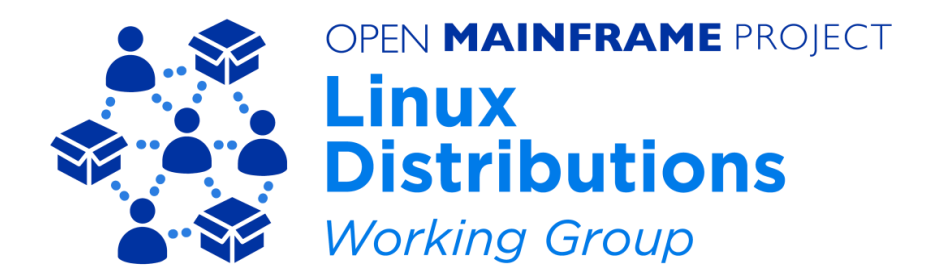

For example...

At a team meeting, Sarah Julia Kriesch of openSUSE brought up a build issue, Dan Horák of Fedora has a patch!

- Remote desktop xrdp client isn't building on openSUSE: https://build.opensuse.org/package/live\_build\_log/openSUSE:Factory:zSystems/xrdp/standard/s390x (the server is fine, which is the more common use case)
	- Ulrich checked upstream claims to support it, a patch went in in March 2021
	- FYI Fedora patch: https://src.fedoraproject.org/rpms/xrdp/blob/rawhide/f/xrdp-0.9.16arch.patch

## Linux on mainframe developer resources

As a developer of an open source software project, there are technical resources available free of charge for developers seeking to build for Linux on IBM Z.

- Linux VMs from IBM (temporary and permanent)
- Jenkins service from the OSU OSL
- Travis CI build service
- CircleCI self-hosted runner binaries
- GitLab self-hosted runner binaries
- openSUSE Build Service
- Launchpad Personal Package Archives

#### [https://openmainframeproject.org/news/developer-resources-for-linux](https://openmainframeproject.org/news/developer-resources-for-linux-on-s390x/)[on-s390x/](https://openmainframeproject.org/news/developer-resources-for-linux-on-s390x/)

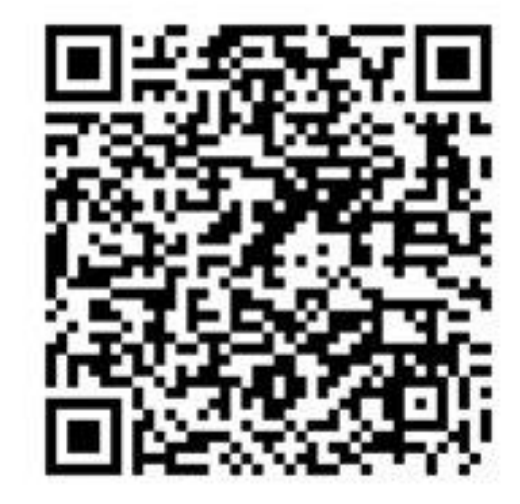

## Questions?

### • **Elizabeth K. Joseph** • **[lyz@ibm.com](mailto:lyz@ibm.com) | [lyz@princessleia.com](mailto:lyz@princessleia.com)** • @**pleia2**@floss.social